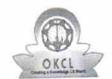

» If No; Date for next month

## eVidyalaya Half Yearly Report

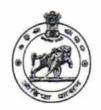

Department of School & Mass Education, Govt. of Odisha

| School Name                                            | : GOVT. GIRLS HIGH SCHOOL, N            |                              |  |
|--------------------------------------------------------|-----------------------------------------|------------------------------|--|
| U_DISE :<br>21281100902                                | District :<br>NABARANGPUR               | Block:<br>NABARANGPUR<br>MPL |  |
| eport Create Date : 00                                 | 000-00-00 00:00:00 (30417)              |                              |  |
|                                                        | general_info                            |                              |  |
| Half Yearly R                                          |                                         | 8                            |  |
| Half Yearly Pl                                         |                                         | 1                            |  |
| Implementing                                           |                                         | IL&FS ETS                    |  |
| Half Yearly P                                          |                                         | 10/02/2017                   |  |
|                                                        |                                         | 04/01/2018                   |  |
| » Half Yearly Period till<br>» School Coordinator Name |                                         | SUMITA KUMARI<br>SAHU        |  |
|                                                        | Leaves taken for the follo              | wing Month                   |  |
| » Leave Month                                          | 1                                       | October                      |  |
| » Leave Days1                                          | *************************************** | 0                            |  |
| » Leave Month 2                                        |                                         | November                     |  |
| » Leave Days2                                          |                                         | 0                            |  |
| » Leave Month                                          |                                         | December                     |  |
| » Leave Days3                                          |                                         | 1                            |  |
| » Leave Month 4                                        |                                         | January                      |  |
| » Leave Days4                                          |                                         | 0                            |  |
| » Leave Month 5                                        |                                         | February                     |  |
| » Leave Days5                                          |                                         | 0                            |  |
| » Leave Month 6                                        |                                         | March                        |  |
| » Leave Days6                                          |                                         | 0                            |  |
| » Leave Month 7                                        |                                         | April                        |  |
| » Leave Days                                           |                                         | 0                            |  |
|                                                        | Equipment Downtime                      | e Details                    |  |
| » Equipment are in working condition?                  |                                         | Yes                          |  |
|                                                        | 4 Working Days                          | No                           |  |
| » Action after                                         | 4 working days are over for Equipr      | ment                         |  |
| 501.                                                   | Training Deta                           |                              |  |
| » Refresher t                                          | raining Conducted                       | Yes                          |  |
| » Refresher t                                          | raining Conducted Date                  | 01/15/2018                   |  |

## Educational content Details

| Educational content pos                     |                       |
|---------------------------------------------|-----------------------|
| e Content installed?                        | Yes                   |
| SMART Content with Educational software?    | Yes                   |
| Stylus/ Pens                                | Yes                   |
| USB Cable                                   | Yes                   |
| Software CDs                                | Yes                   |
| User manual                                 | Yes                   |
| Recurring Service Deta                      | ails                  |
| Register Type (Faulty/Stock/Other Register) | YES                   |
| Register Quantity Consumed                  | 1                     |
| Blank Sheet of A4 Size                      | Yes                   |
| A4 Blank Sheet Quantity Consumed            | 2300                  |
| Cartridge                                   | Yes                   |
| Cartridge Quantity Consumed                 | 1                     |
| USB Drives                                  | Yes                   |
| USB Drives Quantity Consumed                | 1                     |
| Blank DVDs Rewritable                       | Yes                   |
| » Blank DVD-RW Quantity Consumed            | 25                    |
| » White Board Marker with Duster            | Yes                   |
| » Quantity Consumed                         | 6                     |
| » Electricity bill                          | Yes                   |
| » Internet connectivity                     | Yes                   |
| » Reason for Unavailablity                  |                       |
| Electrical Meter Reading and Genera         | ator Meter Reading    |
| » Generator meter reading                   | 24970                 |
| » Electrical meter reading                  | 2226                  |
| Equipment replacement                       | details               |
| » Replacement of any Equipment by Agency    | No                    |
| » Name of the Equipment                     |                       |
| Theft/Damaged Equip                         | ment                  |
| » Equipment theft/damage                    | No                    |
| » If Yes; Name the Equipment                |                       |
| Lab Utilization deta                        | ils                   |
| » No. of 9th Class students                 | 250                   |
| » 9th Class students attending ICT labs     | 250                   |
| » No. of 10th Class students                | 226                   |
| » 10th Class students attending ICT labs    | 226                   |
| No. of hours for the following month I      | lab has been utilized |
| » Month-1                                   | October               |
| » IVIOTUTE I                                | 55                    |
| » Hours1                                    | 00                    |
| » Hours1                                    | November              |
| » Hours1 » Month-2 » Hours2                 |                       |

| 112                                       | 51                                                                                                    |  |
|-------------------------------------------|----------------------------------------------------------------------------------------------------|--|
| Hours3                                    | January<br>64<br>February                                                                                                    |  |
| Month-4                                   |                                                                                                    |  |
| » Hours4<br>» Month-5                     |                                                                                                    |  |
| » Hours5                                  | 48                                                                                                    |  |
|                                           | March                                                                                                    |  |
| » Month-6                                 | 63                                                                                                    |  |
| » Hours6                                  | April                                                                                                    |  |
| » Month-7                                 | 0                                                                                                    |  |
| » Hours7 Server & Node Downtime           | details                                                                                                    |  |
|                                           |                                                                                                    |  |
| » Server Downtime Complaint logged date1  | ********************************                                                                                                    |  |
| » Server Downtime Complaint Closure date1 |                                                                                                    |  |
| » Server Downtime Complaint logged date2  |                                                                                                    |  |
| » Server Downtime Complaint Closure date2 |                                                                                                    |  |
| » Server Downtime Complaint logged date3  | *******************************                                                                                                    |  |
| » Server Downtime Complaint Closure date3 | 0                                                                                                    |  |
| » No. of Non-working days in between      | 0                                                                                                    |  |
| » No. of working days in downtime         | Control of the Control of the Contro |  |
| Stand alone PC downtime                   | details                                                                                                    |  |
| » PC downtime Complaint logged date1      |                                                                                                    |  |
| » PC downtime Complaint Closure date1     |                                                                                                    |  |
| » PC downtime Complaint logged date2      |                                                                                                    |  |
| » PC downtime Complaint Closure date2     |                                                                                                    |  |
| » PC downtime Complaint logged date3      |                                                                                                    |  |
| » PC downtime Complaint Closure date3     |                                                                                                    |  |
| » No. of Non-working days in between      | 0                                                                                                    |  |
| » No. of working days in downtime         | 0                                                                                                    |  |
| UPS downtime deta                         | ils                                                                                                    |  |
| » UPS downtime Complaint logged date1     |                                                                                                    |  |
| » UPS downtime Complaint Closure date1    |                                                                                                    |  |
| » UPS downtime Complaint logged date2     |                                                                                                    |  |
| » UPS downtime Complaint Closure date2    | ***************************************                                                                                                    |  |
| » UPS downtime Complaint logged date3     | ***************************************                                                                                                    |  |
| » UPS downtime Complaint Closure date3    |                                                                                                    |  |
| » No. of Non-working days in between      | 0                                                                                                    |  |
| » No. of working days in downtime         | 0                                                                                                    |  |
| Genset downtime de                        | tails                                                                                                    |  |
| » UPS downtime Complaint logged date1     |                                                                                                    |  |
| » UPS downtime Complaint Closure date1    |                                                                                                    |  |
| » UPS downtime Complaint logged date2     |                                                                                                    |  |
| » UPS downtime Complaint Closure date2    |                                                                                                    |  |
| » UPS downtime Complaint logged date3     |                                                                                                    |  |
| » UPS downtime Complaint Closure date3    |                                                                                                    |  |
| » No. of Non-working days in between      | 0                                                                                                    |  |

| Integrated Computer Projector downt           | ime details                             |
|-----------------------------------------------|-----------------------------------------|
| Projector downtime Complaint logged date1     | ************                            |
| Projector downtime Complaint Closure date1    |                                         |
| Projector downtime Complaint logged date2     | ******************************          |
| Projector downtime Complaint Closure date2    |                                         |
| Projector downtime Complaint logged date3     |                                         |
| Projector downtime Complaint Closure date3    |                                         |
| No. of Non-working days in between            | 0                                       |
| No. of working days in downtime               | 0                                       |
| Printer downtime details                      |                                         |
| Printer downtime Complaint logged date1       |                                         |
| Printer downtime Complaint Closure date1      |                                         |
| » Printer downtime Complaint logged date2     |                                         |
| » Printer downtime Complaint Closure date2    |                                         |
| » Printer downtime Complaint logged date3     |                                         |
| » Printer downtime Complaint Closure date3    |                                         |
| » No. of Non-working days in between          | 0                                       |
| » No. of working days in downtime             | 0                                       |
| Interactive White Board (IWB) down            | ntime details                           |
| » IWB downtime Complaint logged date1         |                                         |
| » IWB downtime Complaint Closure date1        |                                         |
| » IWB downtime Complaint logged date2         |                                         |
| » IWB downtime Complaint Closure date2        |                                         |
| » IWB downtime Complaint logged date3         | ************************                |
| » IWB downtime Complaint Closure date3        |                                         |
| » No. of Non-working days in between          | 0                                       |
| » No. of working days in downtime             | 0                                       |
| Servo stabilizer downtime d                   | etails                                  |
| » stabilizer downtime Complaint logged date1  | *************************************** |
| » stabilizer downtime Complaint Closure date1 |                                         |
| » stabilizer downtime Complaint logged date2  | ****************                        |
| » stabilizer downtime Complaint Closure date2 | **********                              |
| » stabilizer downtime Complaint logged date3  | ******************                      |
| » stabilizer downtime Complaint Closure date3 |                                         |
| » No. of Non-working days in between          | 0                                       |
| » No. of working days in downtime             | 0                                       |
| Switch, Networking Components and other per   | ripheral downtime details               |
| » peripheral downtime Complaint logged date1  | *************************************** |
| » peripheral downtime Complaint Closure date1 |                                         |
| » peripheral downtime Complaint logged date2  |                                         |
| » peripheral downtime Complaint Closure date2 | *******                                 |
| » peripheral downtime Complaint logged date3  |                                         |
| » peripheral downtime Complaint Closure date3 | *************                           |

| » No. of Nort-Working day                                                                                                    |              |                                     |            |
|----------------------------------------------------------------------------------------------------|--------------|-------------------------------------|------------|
| » No. of working days in o                                                                                                    | lowntime     | 0                                   |            |
| The state of the state of the s |              |                                     |            |
|                                                                                                    |              |                                     |            |
|                                                                                                    |              |                                     |            |
|                                                                                                    |              |                                     |            |
|                                                                                                    |              |                                     |            |
|                                                                                                    |              |                                     |            |
|                                                                                                    |              |                                     |            |
|                                                                                                    |              |                                     |            |
|                                                                                                    |              | Owner War                           | *** 01     |
|                                                                                                    | Signature of | Head Makro Mistress                 | -with Seai |
|                                                                                                    | 1            | leadmisvess!                        |            |
|                                                                                                    | SOAL         | Girl's High School<br>angpur-764059 |            |
|                                                                                                    | Naba         | angpur-764055                       |            |